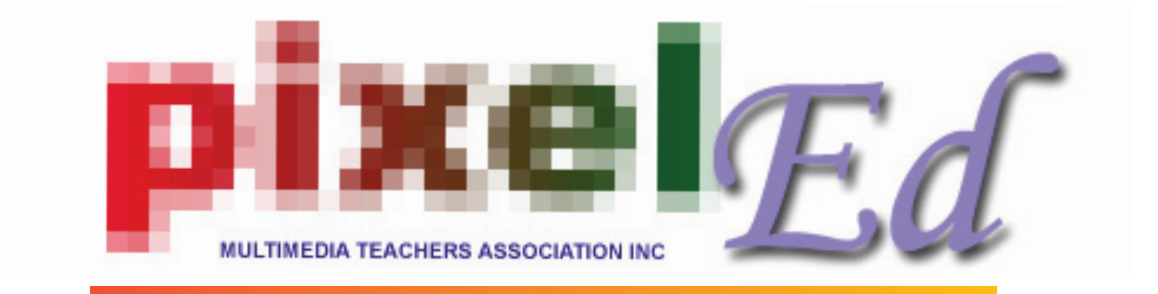

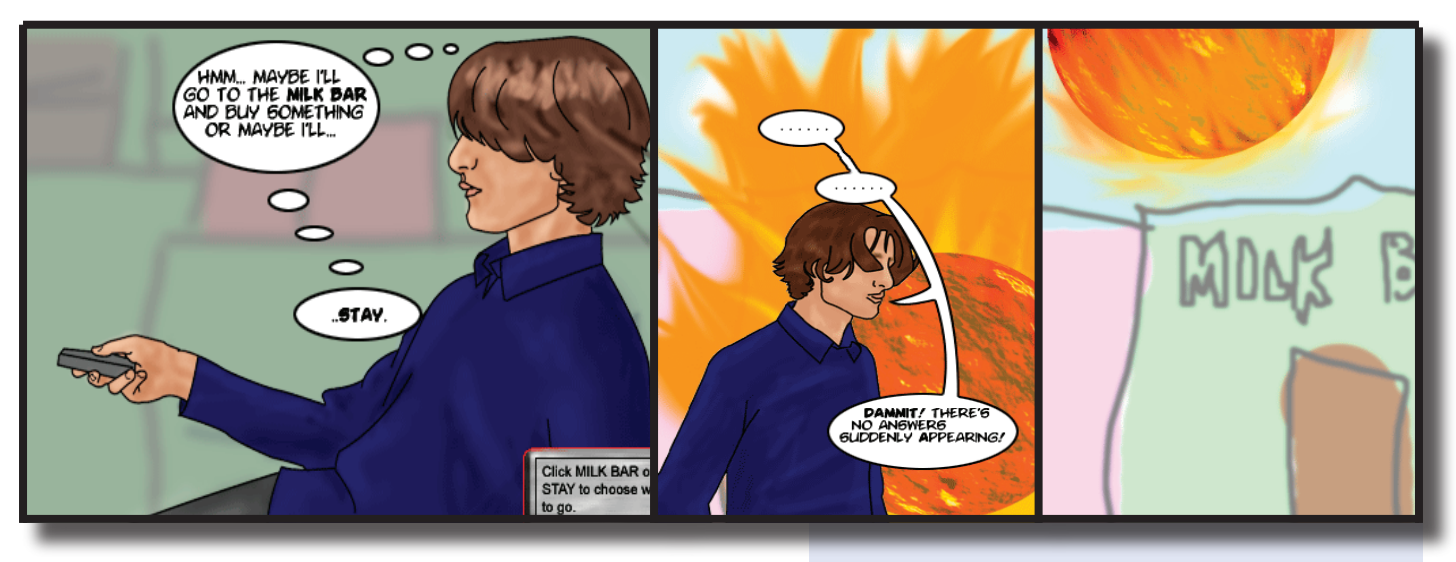

## **Interactive Digital Comics**

**I**n this workshop participants will learn how to create digital comics to put on the web. The workshop includes importing photos from digital devices, scanning and stock footage to place into Illustrator and trace or manipulate using a number of tools to generate original artwork. The images are then imported into Dreamweaver to create interactivity using rollovers, hotspots, buttons and behaviours. By the conclusion of the workshop, participants will have built their own original interactive comic and able to place it on the web or burn to CD.

Participants are encouraged to bring their own audio and video footage to include in the project.

## **Creating Manga in Flash**

In this workshop participants will be shown how to create Manga characters and animate them using Flash. This includes lip synching, walk sequences, drawing anime and adding sound. An overview of anime, including the history and current practitioners, resources on the internet and discussion of Australian manga artists included. This is a great way to learn Flash and to indulge in your passion for Manga, a Japanese art form that is currently sweeping the world.

- Susan Bell teaches the VET Certificate II and III in Multimedia at Wesley College, St Kilda Road campus. She has presented digital comic workshops at conferences in Melbourne and interstate.
- Digital Comics can be used for VET Certificate II in the module - Create an Authoring Sequence or Certificate III in conjunction with Web Design and Writing Content/ Copy.
- Creating Manga in Flash can be used for Certificate II as an introduction to Flash animation or in Certificate III for 2D Animation.
- Both workshops are relevant to VCE Media for creating a product in 3/4 or in earlier year levels as an introduction to animation, web design and creating comics.
- For information regarding Pixeled Multimedia Teachers Association please refer to our website: http://www.pixeled. org. •
- You can also read our blog for news:  $h$ ttp://www.pixeledteachers.blogspot.com

•